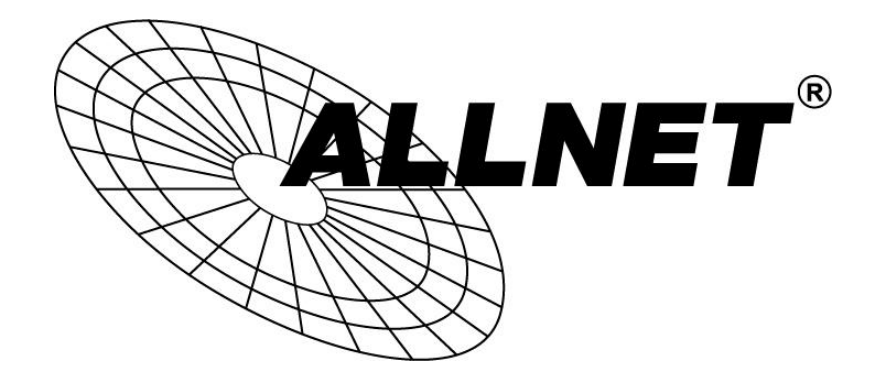

# ALL1681203 1200 Mbit Powerline mit PoE+ und Smartlink

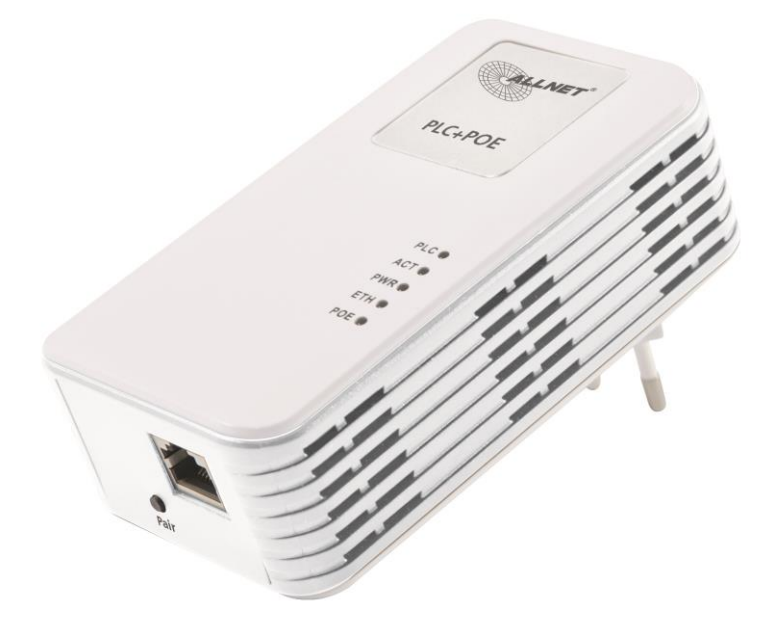

# **BENUTZERHANDBUCH**

# 1. Netzwerk Topologie

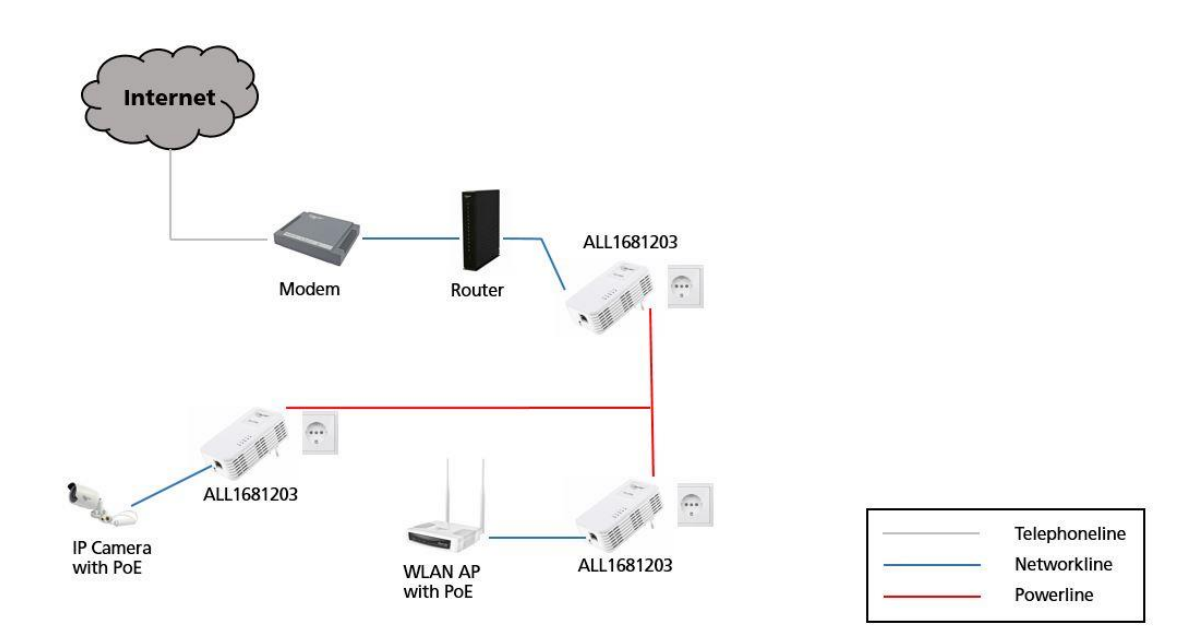

Stecken Sie die Geräte direkt in die Wandsteckdose. Benutzen Sie bitte keinen Überspannungsschutz oder eine Mehrfachsteckdosenleiste, da diese Störungen verursachen können.

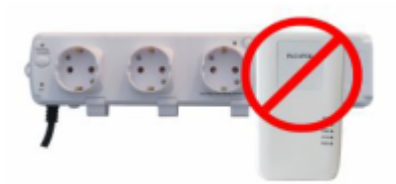

## 2. Installation

a. Anschluss der Powerline Adapter

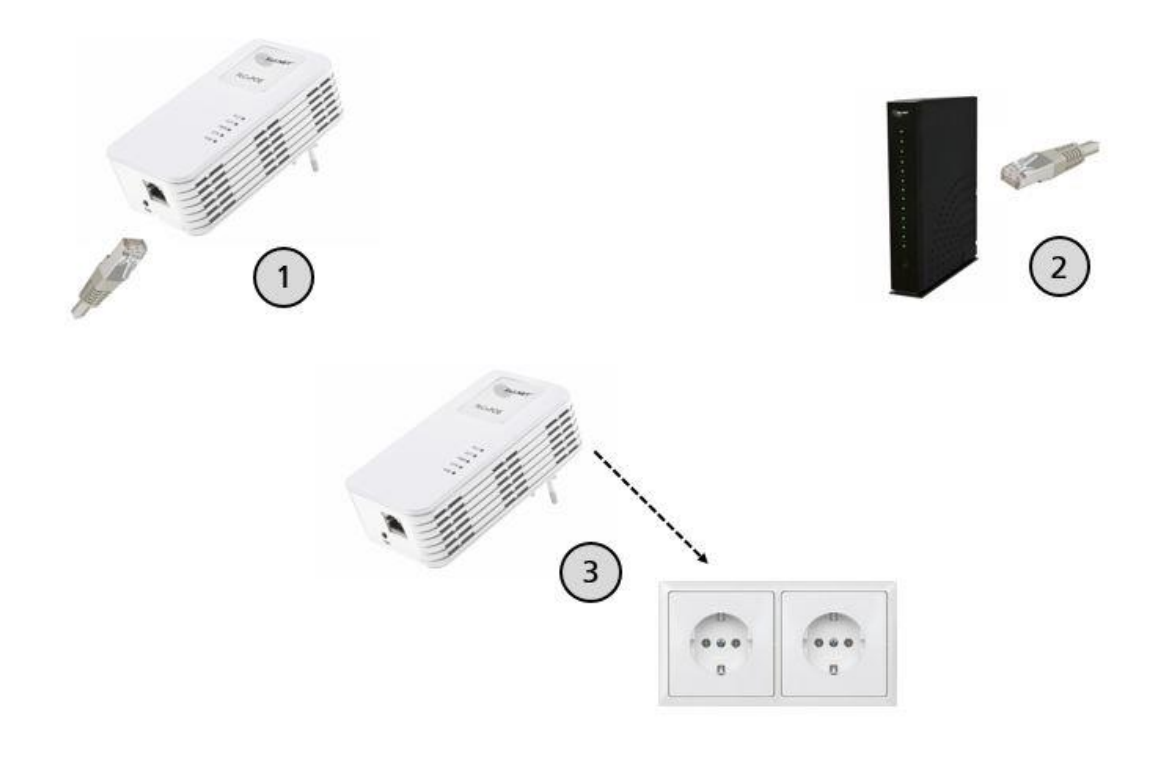

### **Bitte beachten:**

Der Powerline-Adapter eignet sich nur für den Gebrauch im Haus und ist nicht für die Verwendung im Freien zertifiziert.

- 1. Netzwerkkabel in die Buchse des Powerline-Adapters.
- 2. Das andere Ende des Kabels wird am Router angeschlossen.
- 3. Powerline Adapter in die Wandsteckdose einstecken.

#### b. PoE-Geräte über den Powerline-Adapter betreiben

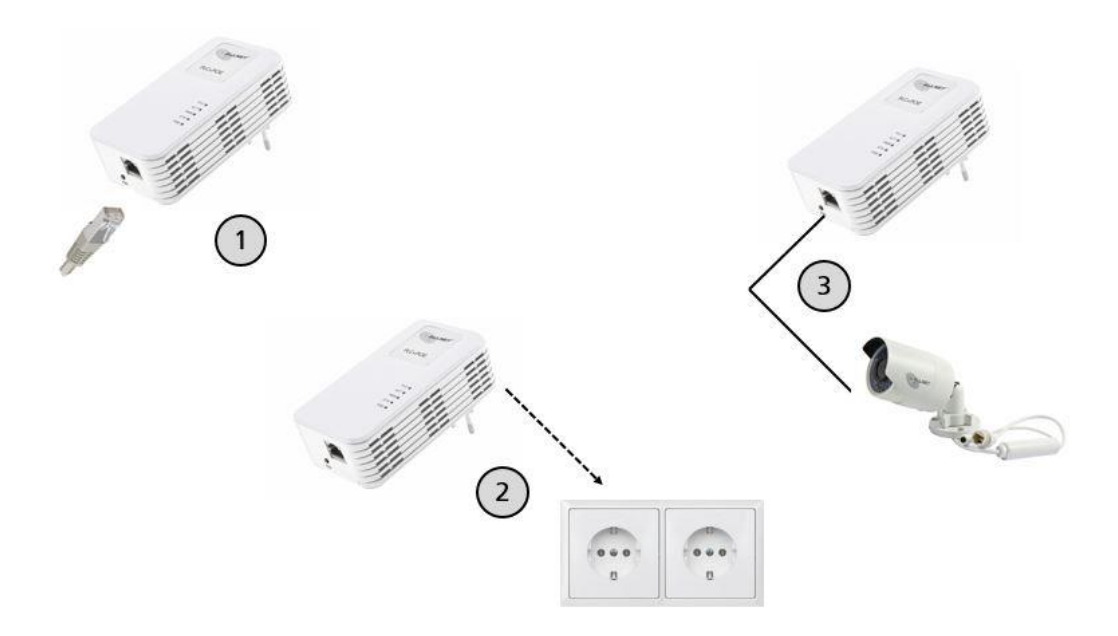

#### **Achtung:**

Wenn möglich direkte Sonneneinstrahlung vermeiden. Dadurch könnte das Gerät überhitzen.

- 1. Netzwerkkabel in die Buchse des Powerline-Adapters.
- 2. Powerline Adapter in die Wandsteckdose einstecken.
- 3. Das andere Ende des Kabels wird am PoE-Gerät angeschlossen.

## 3. LEDs

### Statusbeschreibung:

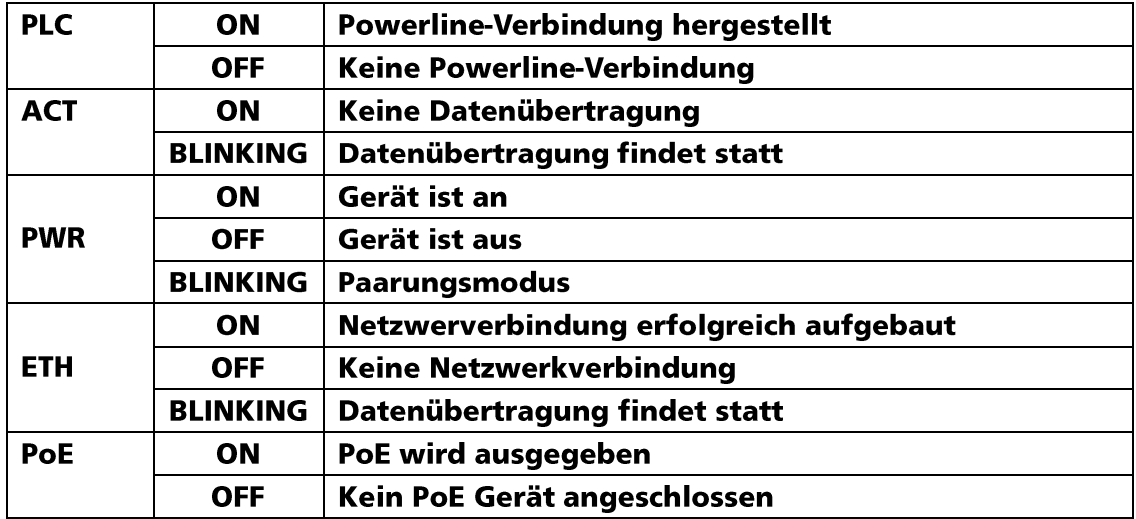

### 4. Ein privates Netzwerk aufbauen

Drücken Sie den Pair-Taster (wie im Bild) für 1-3 Sekunden beim  $a.$ ersten Adapter (A). Die PWR-LED beginnt zu blinken.

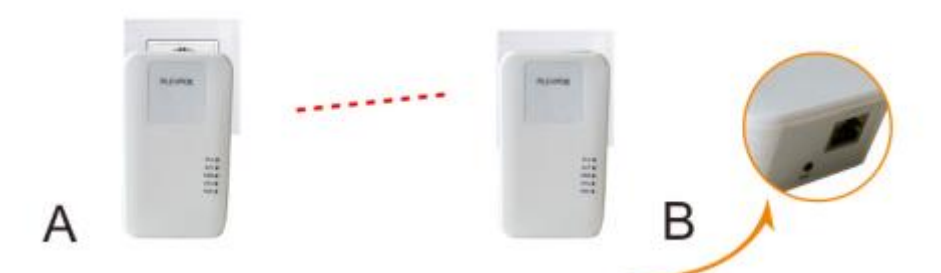

b. Innerhalb der nächsten 2 Minuten muss ebenfalls bei Adapter B der Pair-Taster gedrückt werden. Auch dort beginnt die PWR-LED zu blinken.

c. Sollen weitere Adapter hinzugefügt werden muss ebenfalls der Pair-Taster betätigt werden.

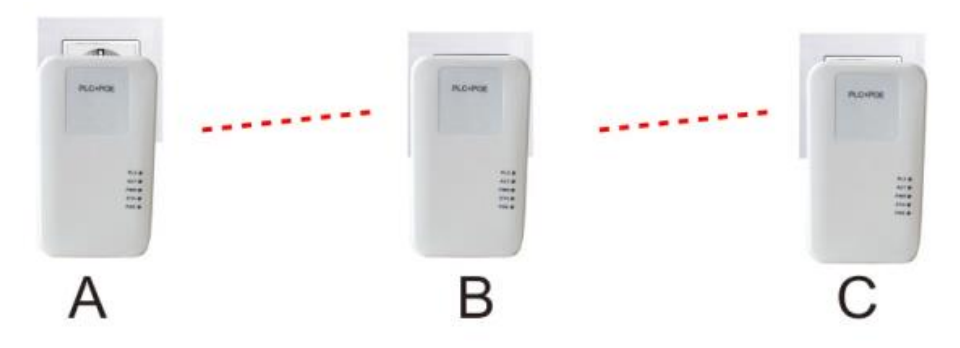

#### **Bitte beachten:**

Wenn ein Adapter aus dem Netzwerk entfernt werden soll, muss die Pair-Taste für 5-10 Sekunden gedrückt werden.

## Sicherheitshinweise

Beachten Sie unbedingt folgende Hinweise:

- Öffnen Sie niemals das Gerät.  $\overline{a}$
- Führen Sie niemals eine Installation während eines Gewitters durch.  $\bullet$
- Stellen Sie sicher, dass Leitungen stolper- und trittsicher verlegt werden.  $\bullet$
- Setzen Sie das Gerät im Betrieb niemals direkter Sonneneinstrahlung aus.  $\bullet$
- Betreiben Sie das Gerät niemals in die Nähe von Wärmequellen.  $\bullet$
- Stellen Sie das Gerät niemals auf Oberflächen, die wärmeempfindlich sind.  $\bullet$
- Schützen Sie das Gerät vor Nässe, Staub, Flüssigkeiten und Dämpfen.
- Verwenden Sie das Gerät nicht in Feuchträumen und keinesfalls in explosionsgefährdeten  $\bullet$ Bereichen.
- Verwenden Sie zur Reinigung keine lösungsmittelhaltigen Putzmittel, sondern lediglich ein weiches, trockenes Antistatik Tuch.
- Eine Reparatur darf nur durch geschultes, autorisiertes Personal durchgeführt werden.  $\bullet$
- Bei nicht bestimmungsgemäßem Gebrauch ist eine Haftung durch ALLNET® ausgeschlossen.

# **Aufstellungs- und Montageort**

#### Allgemein:

Der ALL1681203 darf nur in trockenen Innenbereichen verwendet werden. Sorgen Sie für eine ausreichende Belüftung. Der Einbau hat so zu erfolgen, dass das Netzwerkkabel nicht unter Zug ist, da dies sich sonst lösen könnte bzw. der Stecker beschädigt werden könnte.

ALLNET GmbH Computersysteme declares that the device ALL1681203 is in compliance with the essential requirements and other relevant provisions of Directive 2004/108/EC or 2014/30/EU. The Declaration of conformity can be found under this link:

www.allnet.de/downloads.html

**ALLNET GmbH Computersysteme** Maistrasse 2 82110 Germering

Tel.: +49 (0)89 894 222 - 22 Fax: +49 (0)89 894 222 - 33 Email: info@allnet.de